## **horizon-webadmin - Bug #4750**

## **Configuration des DNS "parents"**

10/03/2016 16:13 - Eric Seigne

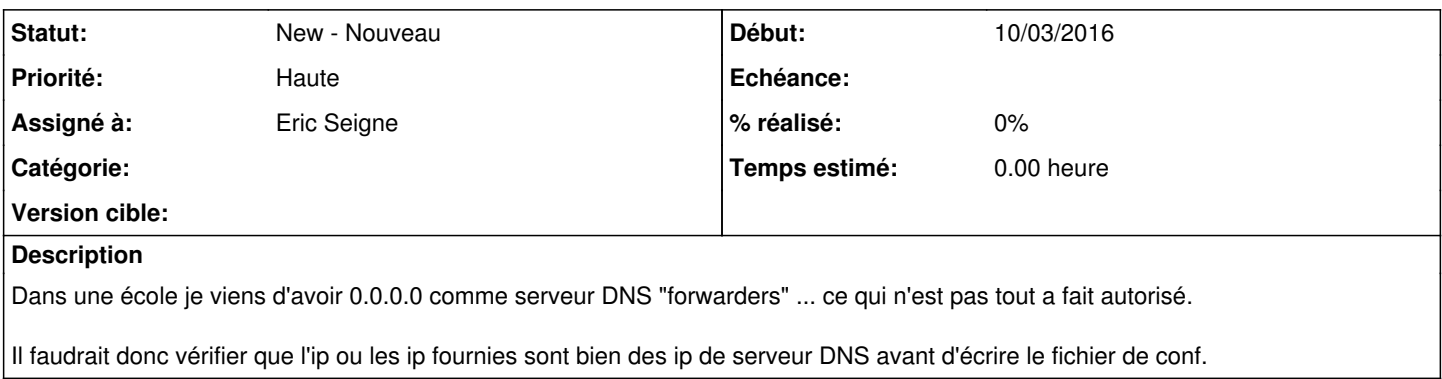